## SW Codebase 2019

[ This page is outdated, superceded by SW Codebase 2024 ]

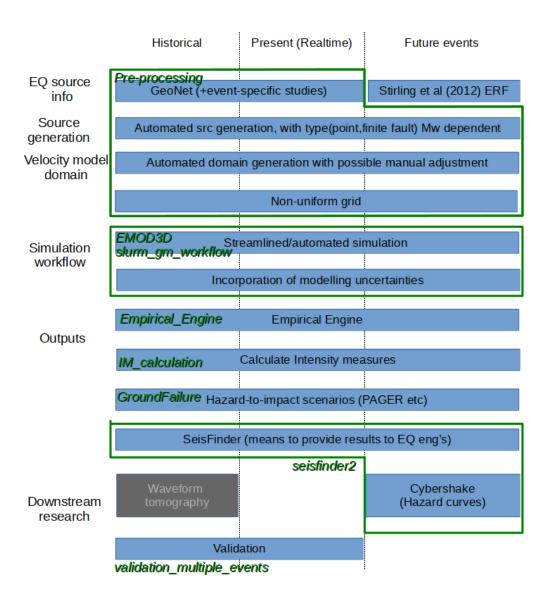

## **Current Codes**

| Name                            | URL                                              | Summary                                                                                                    |  |
|---------------------------------|--------------------------------------------------|----------------------------------------------------------------------------------------------------|--|
| [repo] Qcore                    | https://github.com/ucgmsim<br>/qcore             | Functions and programs commonly used by codes from various repos.                                                                    |  |
| [repo] Pre-<br>processing       | https://github.com/ucgmsim/Pre-processing        | Everything related to producing input for GMSim (NonUniformGrid, SrfGen, geoNet), including a wrapper for VM generation from SRFinfo |  |
| [repo] EMOD3D                   | https://github.com/ucgmsim<br>/EMOD3D            | EMOD3D and various C/Fortran codes written by Rob Graves. Partially altered to switch to a workflow based on binary file format.     |  |
| [repo]<br>slurm_gm_workfl<br>ow | https://github.com/ucgmsim<br>/slurm_gm_workflow | Orchestrates the automated GM simulation and Cybershake workflow using Slurm.                                                        |  |

| [repo]<br>IM_calculation   | https://github.com/ucgmsim<br>/IM_calculation   | Calculates rrups and IMs out of GM simulation output                                                                            |  |
|----------------------------|-------------------------------------------------|----------------------------------------------------------------------------------------------------|--|
| [repo]<br>Empirical_Engine | https://github.com/ucgmsim<br>/Empirical-Engine | Automatically selects best empirical GMM and orchestrates to calculate all IMs for a given fault, and compute empirical for IM. |  |
| [repo] seisfinder2         | https://github.com/ucgmsim<br>/seisfinder2      | hazard_search and event_search codes that retrieves the output for user query in real-time.                                     |  |
| [repo] validation          | https://github.com/ucgmsim<br>/validation       | Workflow to compute and plot bias for multiple events                                                                           |  |
| [repo]<br>Visualization    | https://github.com/ucgmsim<br>/visualization    | Gmt and plotting related functions                                                                                              |  |
| [repo] GMSimViz            | https://github.com/ucgmsim<br>/GMSimViz         | Automated 3D Visualization of Ground Motion Simulation with Generic Mapping Tools (GMT)                                         |  |
| [repo]<br>GroundFailure    | https://github.com/ucgmsim<br>/GroundFailure    | Code for landslide and liquefaction                                                                                             |  |
| Students_owned             |                                                 |                                                                                                    |  |
| Velocity-Model<br>(Ethan)  | https://github.com/ucgmsim<br>/Velocity-Model   |                                                                                                    |  |
| Vs30-mapping<br>(Kevin)    | https://github.com/ucgmsim<br>/Vs30-mapping     | project applying Thompson et al. (2014) regression krigging-based Vs30 mapping technique to NZ (Maintainer: Kevin Foster)       |  |
| Vs30map_clean<br>(Kevin)   | https://github.com/ucgmsim<br>/Vs30map_clean    |                                                                                                    |  |

## Historic Codes: No longer maintained

| Name                        | URL                                                    | Last update   | Summary                                                     |  |  |  |
|-----------------------------|--------------------------------------------------------|---------------|-------------------------------------------------------------|--|--|--|
| Stable                      |                                                        |               |                                                             |  |  |  |
| SeisFinder                  | https://github.com/ucgmsim/SeisFinder                  | 8 Sep 2017    |                                                             |  |  |  |
| gm_publish                  | https://github.com/ucgmsim/gm_publish                  | 9 Jun 2017    | Automatic LaTeX generation for SeisFinder                   |  |  |  |
| ansible_seisfinder          | https://github.com/ucgmsim/ansible_seisfinder          | 8 Nov 2017    | Automated installation of SeisFinder on a webserver         |  |  |  |
| Outdated                    |                                                        |               |                                                             |  |  |  |
| gm_sim_pkg                  | https://github.com/ucgmsim/gm_sim_pkg                  | 6 Apr 2018    | Only used for real time workflow and external users         |  |  |  |
| Auto-Vel-Mod-Generation     | https://github.com/ucgmsim/Auto-Vel-Mod-Generation     | 1 May 2018    | Needed by gm_sim_pkg                                        |  |  |  |
| Not maintained - Obsolete   |                                                        |               |                                                             |  |  |  |
| NonErgodic                  | https://github.com/ucgmsim/NonErgodic                  | 29 Oct 2016   |                                                             |  |  |  |
| groundMotionStationAnalysis | https://github.com/ucgmsim/groundMotionStationAnalysis | 17 Aug 2016   |                                                             |  |  |  |
| post-processing             | https://github.com/ucgmsim/post-processing             | 17 April 2018 | Superseded by IM_calculation, visualization                 |  |  |  |
| gm_sim_workflow             | https://github.com/ucgmsim/gm_sim_workflow             | 13 Mar 2018   | Researchers still use this. Superseded by slurm_gm_workflow |  |  |  |
| cybershake_postprocessing   | https://github.com/ucgmsim/cybershake_postprocessing   | 22 Mar 2018   | Hazard code has been absorbed into seisfinder2 repo.        |  |  |  |

## Ideas for improvement

- post-processing repo is still used by SrfGen. Needs restructuring
  QCore, Pre-process etc on Kupe are used by many different parts of workflow. We refrain from keeping these codebase up-to-date due to concern for unexpected consequence. We need a separate sandbox that is regularly kept up-to-date and auto-tested, which is then pushed to the production setup.